**University at Buffalo**

### **Department of Mechanical and Aerospace Engineering MAE 576: Mechatronics Spring 2003**

**Project Report**

### **Temperature Sensing Robot**

Submitted by: Rajendra Agrawal Govindarajan K Srimathveeravalli Rageesh J Britto William J Mitchell Gopikrishnan Sidrardhan

### **Index of Contents**

- **1.** Abstract
- **2.** Introduction
- **3.** Objectives & Goals
- **4.** List of Components and Cost Estimate
- **5.** Component and Circuit Discussion
	- **5.1** Communication Set up, IR and RF circuits
	- **5.2** Set up of the Base Station
	- **5.3** Mobot set up
	- **5.4** Collision Detection
	- **5.5** Temperature Sensing

#### **6.** Application Note

- **6.1** Problems faced
- **6.2** Commands Used
- **7.** Working of the program
- **8.** Results and Conclusion
- **9.** Contribution by each Team Member
- **10.** Flow Charts
- **11.** Source Code
- **12.** Circuit Diagram

#### **Abstract**

The aim of this project is to create a mobot for remote operation, which either can function autonomously or can be controlled by a human operator. The mobot is built with two way communication capability. The communication from base station to the mobot is achieved using RF communication and the feedback from the mobot to the base station is given through an IR communication channel. The mobot can be actively controlled in real time by the user who is located in the base station. The mobot is aimed to serve as the "hands and eyes" of the user in a potentially hostile environment where direct physical presence of the user is not possible. The mobot is calibrated to travel in fixed increments, and visual feedback as to the distance moved is made available to the user using the LCD. Hence by using it the user can actively map the terrain covered. Also, even when under direct control of the user, the mobot is built to actively detect and avoid collisions. In the autonomous mode the mobot will travel a preprogr ammed path heading towards a specific direction and will actively avoid collisions. The additional feature of this mode is that the robot will keep track of the path it has traversed and then can retrace its path back to the base station. The mobot has a temperature sensor on board which can be operated either using the base station or whenever a collision occurs. This facility is aimed at providing the mobot with a means to detect human presence in the environment mapped.

### **Introduction**

Even though the final product of this project is the mobot and its base station which acts as its remote controller, the aim of this project is verily different. Microprocessor based systems have become commonplace now in our lives. However, we would find very few such applications where currently only a single microprocessor is used; another fact is that most of the times necessity would arise for the microprocessor of one syst em to communicate with that of another. Based on these observations it can be concluded that it would be of great instructional value to understand the dynamics of working and communicating with multiple microprocessors in a given environment. Furthermore, it would be more interesting to understand about wireless communication rather than communication using wired means. The reason being that, most microprocessors in a given environment may not be readily accessible using wired means. The microprocessors in concern are the 2 Basic Stamps, one mounted on the mobot and the other serving as the base station. In addition, there are multiple modes of communication available for use in this scenario. It becomes necessary to evaluate the various modes of communication and determine the strengths and weaknesses of each one. This forms the actual motivation of the project, the building of the mobot and having fun in the process is just a windfall.

### **Objectives and Goals**

The goals and objectives of this project can be split two fold. The first being the objectives where in something of definite value is learned by doing. The goals will chalk out the roadmap for the project which would eventually transcend into something concrete which can be marketed as a concept or as a product.

The Objectives of the project are:

- Establish distributed sensing and control through wireless media between the mobile robot and the base station.
- Coupling using wired and wireless means. Use of IR and RF channel for communication.
- Creation of intelligent remote sensor using the mobot as the basis.
- Create remote control over the mobot.
- Integration of multiple processors in a given environment.
- Understand use of SERIN and SEROUT command.

The tangible goals of this project are:

- Creation of a mobot whose motion is controlled by the interfaced buttons in the base station.
- Use the mobot as a remote sensor to gather temperature data of the given environment.
- Make the mobot autonomous and using the onboard IR sensor enables collision detection. Make it intelligent to head for a particular direction and trace its path back to the base station.
- Enable two-way communication, RF to send commands to the mobot and use the IR set up to provide feedback to the base station.
- Use the LCD interface as a means of getting visual data from the robot, will help enable to map the path of the robot.
- Calibration of the mobot to move in predetermined steps. Implementation of open loop control.
- Option of Pre-Programming of the mobot to move along a set path or curve.

### **List of Components and Cost Estimate**

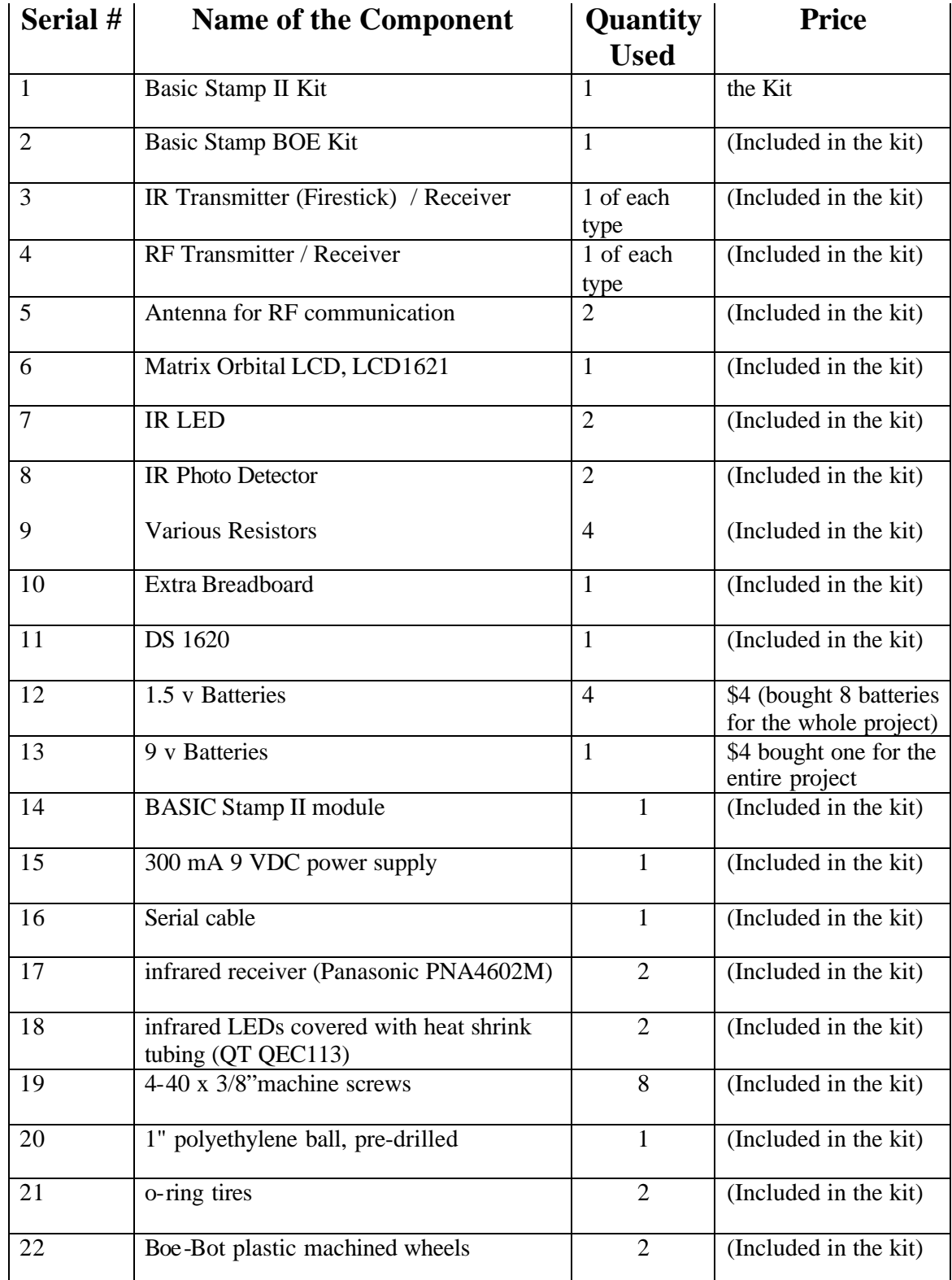

Mechatronics **Temperature Sensing Robot** 

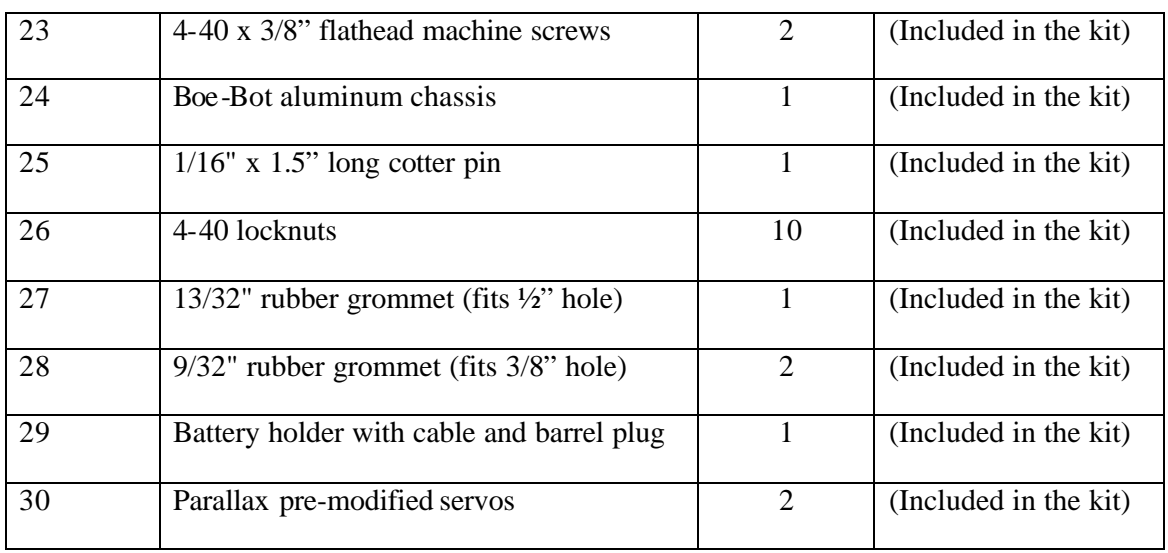

The whole project was assembled and executed using the equipment given in the kit itself. Additional expense of any sort was avoided. For commercial implementation of any product, care must be taken to maximize the cost to utility difference. That is for minimum cost maximum utility must be extracted from the device.

### **Component & Circuit Description**

As any other application built so far, this set up also consists of many individual circuits and components. The various circuits used in the set up are:

- Communication Set up, IR and RF circuits.
- Set up of the Base Station.
- Mobot set up.
- Collision Detection.
- Temperature Sensing.
- LCD circuit

#### RF communication:

RF communication forms the primary means of communication in this set up and helps the passage of commands from the base station to the mobot. The primary advantages of using a RF communication set up is linked to the ease of use, the wide area of communication (unlike the IR there is no need for line of sight here), the range (over 100 feet) and it does not need a dedicated power source (unlike the IR which ate up a 9v battery).

The downside of using a RF set up for communication is that it is preferable to have encoding to enable safe and complete transit of data.

The RF circuit consists of two sub-circuits, one is for the receiver and the other is for the transmitter. In this project, the transmitter is mounted on the base station and the receiver is on the mobot.

The set up of the receiver is as follows:

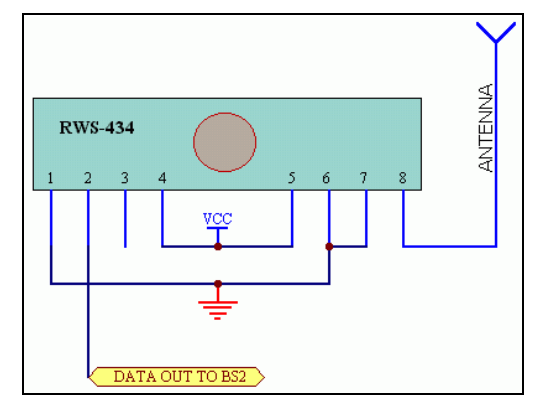

**Figure 1**RF receiver, Source: http://www.rentron.com/Stamp\_RF.htm

The above diagram is a general representation of the circuit. Here there is major deviation from the diagram that instead of pin 2, pin 3 is connected to the Basic Stamp through a resistance. The key difference is that the pin number 2 is said to be used for digital data output and the pin number 3 is used for linear data output. It is connected to pin number 2 only if connected through an encoder set up, otherwise pin number 3 is preferred. The rest of the circuit is connected in the same manner. In conjunction with this circuit, we use the SERIN command to take the incoming signal from the transmitter on the base. The set up also requires an antenna each on both ends.

The other end of this circuit is a transmitter. It is mounted on the base station. The base station in this case is interfaced with a number of buttons. Upon pressing each button a different message is released using the SEROUT command, and based on the message sent a particular operation is carried out by the mobot. Given below is a general representation of the transmitter.

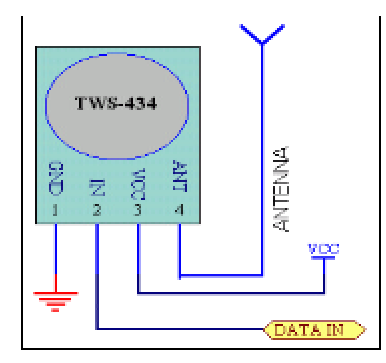

**Figure 2** RF transmitter, Source: http://www.rentron.com/Stamp\_RF.htm

There is again a small error associated with the above diagram, the picture above is only representative and does not match with the actual component used in the base station. However, the circuit connections remain the same. Pin 2 is used to link the transmitter with the basic stamp and the rest of the pins are connected as shown in the diagram. The signal from the transmitter is used SEROUT command. The connection itself is set up on par at 1200 baud.

#### IR communication

The IR communication is set up using the given a Fire-Stick and Receiver for the IR signal. In the given scenario, it is desired that we receive proper feedback or receive data from the mobot that it has sensed/detected. To achieve the same the IR communication set up is used. IR set up though commonly used has some inherent problems, like line of sight, use of a separate power source and noise due to other thermal sources. Inspite of these problems the IR set up is commonly used in many applications including the common TV remote. Here again the SERIN and SEROUT commands used to enable the communication to occur.

As mentioned before the transmitter of the IR communication set up is mounted on the robot. A representational diagram of the same is as given below. The actual circuit on the mobot is connected in a similar fashion, though the middle pin is left free and is not connected to anything as such. The Firestick gave a very good response and functioned well even if the receiver/sensor was placed at  $180^\circ$ . Additionally the range of the sensor was around 80 feet and the time lag in giving feedback was not large.

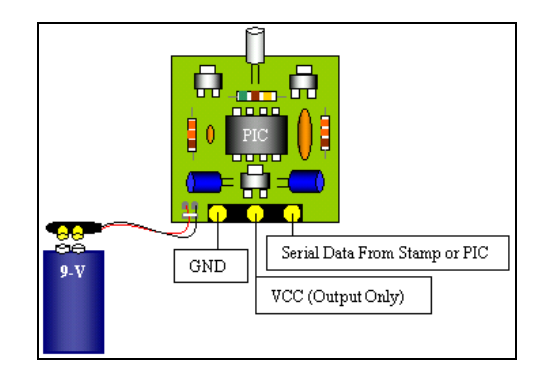

**Figure 3** IR transmitter, Source: http://www.rentron.com/FS-2.htm

The IR receiver was mounted on the base station. A representational circuit diagram of the same is given below. The actual pin set up is also as given in the diagram.

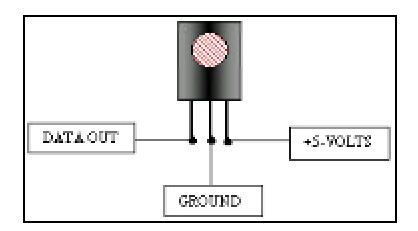

Figure 4 IR Receiver: http://www.rentron.com/FS-2.htm

#### Set up of the Base Station

The base station serves three purposes in this project.

- 1. It serves as the remote control station for the mobot.
- 2. It accepts the incoming data from the mobot.
- 3. It displays the status of the mobot and helps determine the path taken by it.
- 4. It displays the temperature of the environment as taken by the robot.

For the remote controlling of the mobot, buttons D0 to D4 and D5 are interfaced with pins 1 to 5 and pin 7 respectively. The entire scene is orchestrated with the use of the button command and when a particular button is pressed, a corresponding SEROUT command is send having a specific message. Based on the message contained in the SEROUT command the mobot carries out some specified task.

Pin numbers 0 and 6 are used to interface the RF transmitter and the IR receiver respectively. The buttons interfaced in the base station serve as means for remote control, the pins interfaced with the RF transmitter to send data and the IR receiver for getting incoming temperature and positional data.

Pin numbers 15 through 10 are used to interface the LCD circuit and serve to display the distance and direction of the mobot's motion.

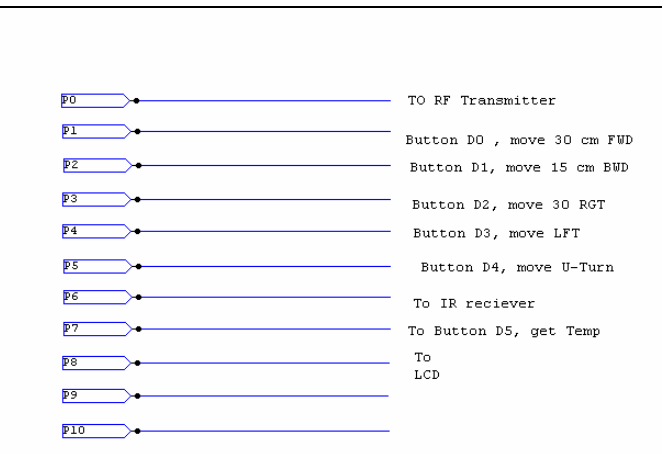

**Figure 5** Basic Circuit Set Up of the Base Station

#### Mobot Setup

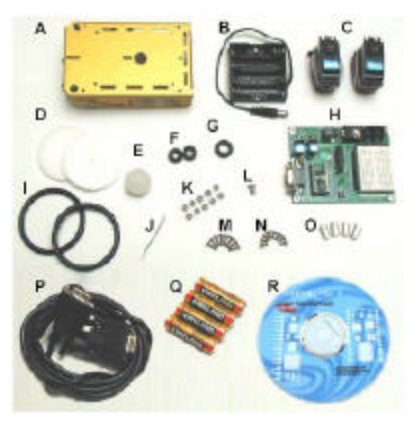

**Figure 6**Boe-Bot Parts

The first major task was to get the Boe-Bot assembled and running properly. A robot's subsystems include its motors, sensor arrays, microprocessor, and mechanical linkages. These have to be assembled into a working system. Next we test and trouble -shoot the subsystems. Then comes the system integration, the process of making all the Robot's subsystems work together. Once the testing and trouble-shooting is finished at the subsystem level, a robot's subsystems have to be connected to and controlled by a microprocessor. The process of getting all the subsystems (including the microprocessor) to work together to make the robot perform its assigned task list is called system integration. System integration can be tricky to begin with, but robotics teams who skipped any of the testing and troubleshooting at the subsystem level often have much larger problems with their system integration. That is why we spent some time trying to get the robot to work the way it's supposed to with all the bugs removed from the subsystem.

The Boe-Bot setup can be separated into the following activities:

- 1. Boe-Bot Mechanical Assembly
- 2. Programming the Boe -Bot's BASIC Stamp 2 On-Board Computer
- 3. Testing the Servos Individually
- 4. Running Both Servos
- 5. Tuning the Servos Calibration in Software

Each of these activities involves discrete steps to get the Boe-Bot up and running. First, we had to check to make sure that we had all our parts. We found that a whisker and two screws for the servos was missing and had to get them replaced by the TA. Next, we put the mechanical parts together.

After that, we had to test the microprocessor subsystem. Then came the testing of each servo motor individually. Then, the servo motors had to be made to work in unison. Last, but certainly not least, calibrate the pre-modified servos. By carefully following the instructions in the Robotics manual, we ensured that our microprocessor and motor subsystems were working reliably.

#### Collision detection

The Boe -Bot uses infrared LEDs like headlights for object detection. They emit infrared, and in some cases, the infrared reflects off objects, and bounces back in the direction of the Boe-Bot. The eyes of the Boe-Bot are the infrared detectors. The inf rared detectors send signals to the BASIC Stamp indicating whether or not they detect infrared reflected off an object. The brain of the Boe-Bot, the BASIC Stamp, makes decisions and operates the servo motors based on this input.

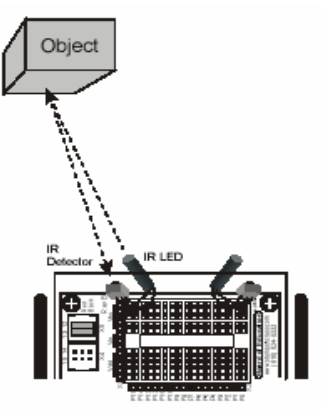

**Figure 7** Object Detection

The IR detectors have built-in optical filters that allow very little light except the 980 nm. infrared that we want to detect onto its internal photodiode sensor. The infrared detector also has an electronic filter that only allows signals around 38.5 kHz to pass through. In other words, the detector is only looking for infrared flashed on and off at 38,500 times per second. This prevents interference from common IR interference sources such as sunlight and indoor lighting. Sunlight is DC interference (0 Hz), and house lighting tends to flash on and off at either 100 or 120 Hz, depending on the main power source in the country where you reside. Since 120 Hz is way outside the electronic filter's 38.5 kHz band pass frequency, it is, for all practical purposes, completely ignored by the IR detectors.

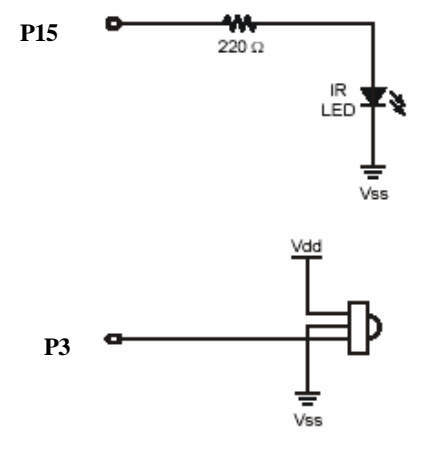

**Figure 8** Infra-Red Circuit

*How the IR Pairs Display Program Works*

Two bit variables are declared to store the value of each IR detector output. The command freqout 15, 1, 38500 sends the on-off pattern left IR LED circuit by causing it to flash on and off rapidly. The harmonic contained in this signal either bounces off an object, or not. If it bounces off an object and is seen by the IR detector, the IR detector sends a low signal to IO pin P14. Otherwise, the IR detector sends a high signal to P14. So long as the next command after the freqout command is the one testing the state of the IR detector's output, it can be saved as a variable value in RAM. The statement left IR det = in 14 checks P14, and saves the value ("1" for high or "0" for low) in the left\_IR\_det bit variable. This process is repeated for the other IR pair, and the IR detector's output is saved in the right IR det variable.

The saved bit values for each IR detector output can be used to control the motion of the Boe-Bot in the required manner by using the following code:

if left\_IR\_det = 0 and right\_IR\_det = 0 then u\_turn if left IR det = 0 then right turn if right\_IR\_det = 0 then left\_turn

#### Temperature sensing

This part uses the Dallas Semiconductor DS1620 digital thermometer/thermostat chip. This chip measures temperature and makes it available to the BASIC Stamp through a synchronous serial interface. The DS1620 is an intelligent device and, once programmed, is capable of stand-alone operation using the T(com), T(hi) and T(lo) outputs. The DS1620 requires initialization before use. In active applications like this, the DS1620 is configured for free running with a CPU. After the configuration data is sent to the DS1620, a delay of 10 milliseconds is required so that the configuration can be written to the DS1620's internal EEPROM. After the delay, the DS1620 is instructed to start continuous conversions. This will ensure a current temperature reading when the BASIC Stamp requests it. To retrieve the current temperature, the Read Temperature (\$AA) command byte is sent to the DS1620. Then the latest conversion value is read back. The data returned is nine bits wide. Bit8 indicates the sign of the temperature. If negative (sign bit is 1), the other eight bits hold the two's compliment value of the temperature. Whether negative or positive, each bit of the temperature is equal to 0.5 degrees Celsius.

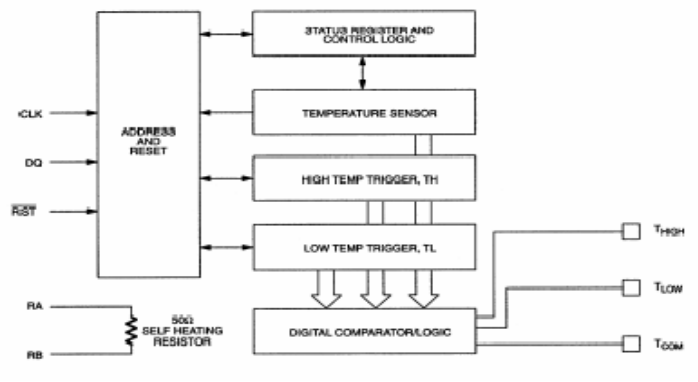

**Figure 9** DS1620 FUNCTIONAL BLOCK DIAGRAM

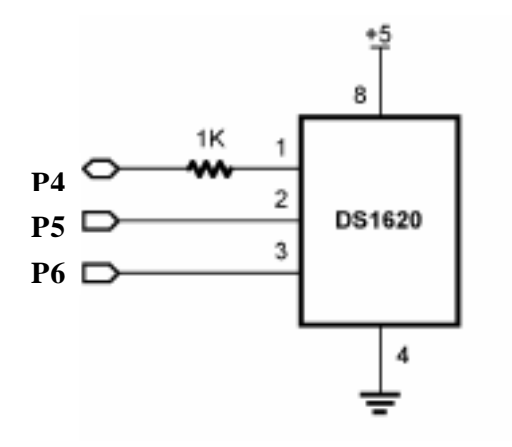

**Figure 10** DS1620 Circuit

#### **Application note:**

There are two modes in which the mobot operates. The remote mode and the autonomous mode. The initial display is a welcome to the two modes and asks the user to select one from the list. From there one the following list can be followed to run the mobot application.

- Press button 7 or 8 to select between modes 1 and 2 respectively.
- If mode 1 is selected the robot will run by remote control.
- In mode 1, button 1 controls forward motion, with the robot moving in steps of 5 cms.
- Button 2 gives motion in backward direction with same step size as in the previous case.
- Button 3 and 4 are for left and right turns respectively. The turns are taken in 30 degree angles.
- Button 5 is for making the robot do a U-turn.
- Button 6 make the robot read the temperature of the surrounds and sends it back to the base station.
- Alternatively if mode 8 is selected the robot goes into its autonomous mode. Here the robot moves for 32 discrete motions, records the value in the EEPROM and then on completion of 32 steps retraces its path back to the base station.
- The system cannot go from mode 2 to mode 1 while mode 2 is running, but vice versa is possible.
- There is continuous visual feedback as to what the machine is doing at any instant through LCD.

#### **Problems Faced:**

- 1. The limitation of array size. We can't declare an array size greater than 32. So our robot can move maximum of 32 steps.
- 2. We were unable to create a proper t emperature Sink or Source. So, our criteria for the robot to check the temperature and comes back to original position only when it hits something of high or low value than normal range, was not fulfilled.
- 3. SERIN and SEROUT commands. The problem is once you give a SEROUT command from a Micro-Processor then SERIN should be called just after it in another Micro-Processor. Synchronizing the 2 things is a difficult task. One way to come out of it is to make SERIN keep on waiting until it receives a signal. But this is not an efficient method, since this makes that Micro-Processor cannot do any other activity while this waiting. We aren't able to send the exact positions and temperatures back to the station all the times. One time we were getting the value of temperature as 24 degrees and one time 255 degree, for the same code after the robot hits the same object again.
- 4. The range of IR-LED depends on its position and orientation. This sensor is too sensitive, and so gives inaccurate results, depending on its position and the surface orientation of the object it detects.
- 5. Initially we noticed our Boe-Bot didn't go perfectly straight forward when we ran Program for forward motion. For that matter, it didn't go perfectly straight backward in response backward motion loop also.We found that the Boe -Bot veered to the right when it was programmed to go straight forward, therefore either the left wheel needs to slow down, or the right wheel needs to speed up. Since the servos are pretty close to top speed as it is, slowing the left wheel down will work better. This was done by making the pulse period to the left servo, which is connected to P13, smaller. By trying different values, we were able to home in on the values that made our Boe-Bot wheels turn in the direction we wanted.

Given below is the final code for controlling the motion of the Boe-Bot with the calibrated values.

```
Forward:
```

```
for pulse_count = 1 to 20
             pulsout 12, 500
             pulsout 13, 920
             pause 20 
      next 
left_turn:
```

```
for pulse_count = 0 to 9
      pulsout 12, 500
      pulsout 13, 580
      pause 20
next
```

```
right_turn:
      for pulse_count = 0 to 9
            pulsout 12, 1000
            pulsout 13, 920
            pause 20
      next
u_turn: 
      for pulse_count = 0 to 54
            pulsout 12, 1000
            pulsout 13, 920
            pause 20
      next
backward:
      for pulse_count = 1 to 10 
            pulsout 12, 1000 
            pulsout 13, 580
            pause 20 
      next
```
One of the issues during the calibration was that we found that the Boe -Bot had to be recalibrated every day. We finally pinned this down on the batteries. We found out that the speed of rotation of the wheels was dependant on the life of the batteries. We got around this problem by calibrating the Boe-Bot with a new set of batteries and then using them only during the final demonstration of the project.

### **New Commands Used**

The two new commands used for this project were SERIN and SEROUT. These PBasic commands are actually complementary in nature. The SERIN command is used receive data that is sent out by any device, generally a microcontroller, in an asynchronous manner. The SEROUT command is used to send the data.

An example of the two commands in use is as illustrated below (from our source code).

```
SERIN 6, 813, [Msg]
SEROUT 0, 16780, ["1"]
```
The SERIN here is used to receive data sent out by the IR of the mobot. The SERIN command takes many parameters and can be learn about from the Basic Stamp manual. The SERIN that has been implemented above takes 3 parameters. The first parameter is the pin to which the receiving device is connected. In this case the receiving device is an IR detector/receiver. The second parameter is the baud rate at which data has to be transferred. The third parameter is the variable using which the incoming data is stored.

The SEROUT command as mentioned before is used to send out serial asynchronous data out. The SEROUT command shown above is activate or called when a particular button on the base station is pressed. The SEROUT command also takes in many parameters which can exploited, in our case the implementation takes just three parameters. The first parameter is the pin to which the transmitting device is connected to. In this case the output device is a RF transmitter. The second parameter is the baud rate and the final parameter is the bit of data transmitted. The bit of data here is used perform some meaningful function. The mobot upon receipt of that piece of data moves forward.

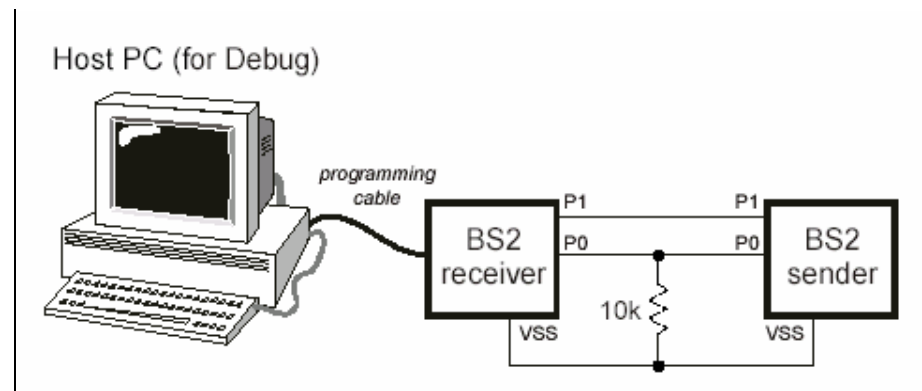

**Figure 11** A schematic of the two basic stamp interfaced with each other through wire based asynchronous serial communication

### **Working of the Program**

The base station program is relatively simple: it merely checks for the button events from the user and outputs the user command in an appropriate format to the mobile, and if there are no user commands, it looks for data from the mobile and outputs the relevant information on the LCD screen.The mobile program is a bit more sophisticated; first it tries to get the input from the base station. If there is any input, the first check it makes it is whether the input is button D6 or D7. In case it is D6, the mobile unit is switched to mode 1 (autonomous mode). If it is D7, it is switched to mode 2 (button mode).

In autonomous mode, the program checks for the current array index. If it is less than 32, the mobile unit moves forward, stores the movement it made in the array provided for the purpose and increments the array index by 1. Then, it checks if the sensors have detected a collision and takes the appropriate decision – if the sensors have detected a collision on both sides, a u-turn is made, or if a collision is detected on the left side, a right turn is made, or if a collision is detected on the right side, a left turn is made. Again, all the movements are recorded in the array.

If the array index is greater than or equal to 32, the mobile unit attempts to retrace its path. For this, the first step is a U-Turn, followed by traversing the array, taking the next move from it in the reverse order in which they were pushed into the array. This process continues until the array is empty, i.e., the arra y index is zero.

In the button mode the first step is to get the input from the base station using SERIN. Then, depending on the incoming command, various actions are performed. If the command corresponds to button D0 being pressed on the base station, impulses are given to the servos (which drive the wheels) so that the unit moves forward by a pre-defined distance. If the command is button D1, the unit moves back. Similarly, commands D2, D3, and D4 correspond to a left turn, a right turn and a U-turn. Button D5 is a request for the temperature to be taken. On receiving this command, the mobile unit takes the temperature and sends it back to the base unit using the SEROUT command. The D6 command causes the mobile unit to switch modes and enter the autonomous mode.

#### **Final Result/Conclusions**

- 1. We used all the 8 buttons provided in bread-board. D0, D1, D2, D3, are used for giving increments to the robot in forward, backward, right and left direction respectively. D4 is used for U-turn. D5 is used to take temperature of the object near to robot in current position. D6 and D7 are used for switching the modes as  $1<sup>st</sup>$  mode or  $2<sup>nd</sup>$  mode.
- 2. In the  $f<sup>t</sup>$  mode we can control the robot using buttons to move in discrete steps of angles i.e. 30 degrees or distances i.e. 5cm.
- 3. In this mode, if the robot hits an object, it moves back to 2.5cm and sends the message to the base station, saying there is a collision.
- 4. After reaching a particular position and orientation, we can actuate the autonomous mode.
- 5. The robot moves by itself for 32 steps avoiding collisions, sensing all the temperatures of different objects, but unable to send the exact values sometimes to the base station.
- 6. After reaching to 32 steps, it sends the last temperature and returns to original position using the same path, as this is stored in an array with acceptable accuracy i.e. a range of 0-6cm difference in the actual location and the location it reaches afterwards.
- 7. Now the user can again change the orientation or position or both and starts mapping the temperature of new area.
- 8. The movement of robot in autonomous mode is depending on its collision on IRLED\_LEFT or IRLED\_RIGHT. If IRLED\_LEFT detects a collision, the robot takes 30 Degrees RIGHT, and for IRLED\_RIGHT it takes 30 Degrees LEFT. If both the IRLED detects collision simultaneously, then the robot takes a U-TURN.
- 9. In the autonomous mode the mobot finds the path out in a given direction and will travel in that general direction for 32 steps. Then it would stop and return back to base. There is however no collision detection on the way back.
- 10. There is continuous visual feedback of the mobot's movements through the LCD.

### **Contribution of Team members to Project**

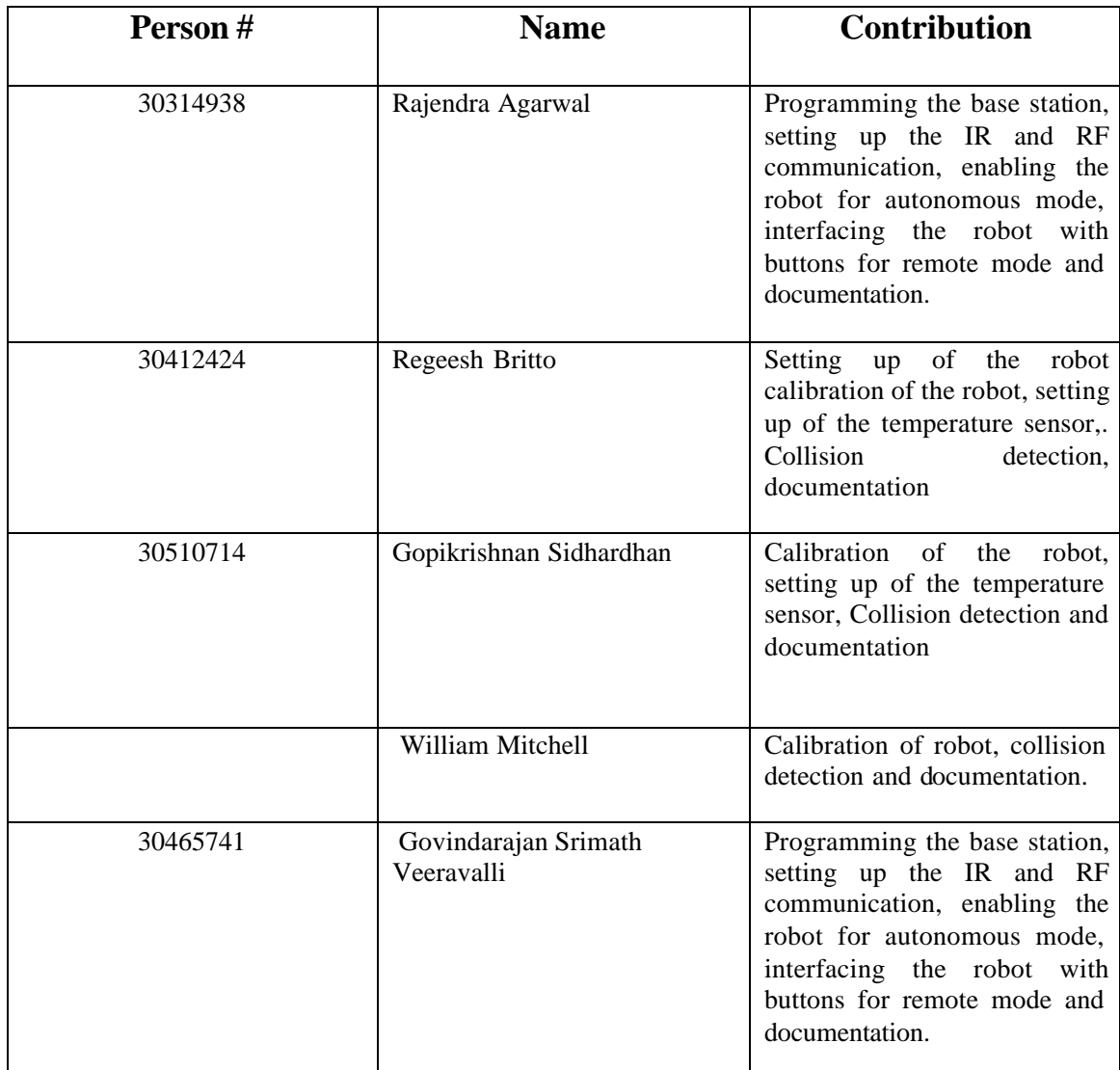

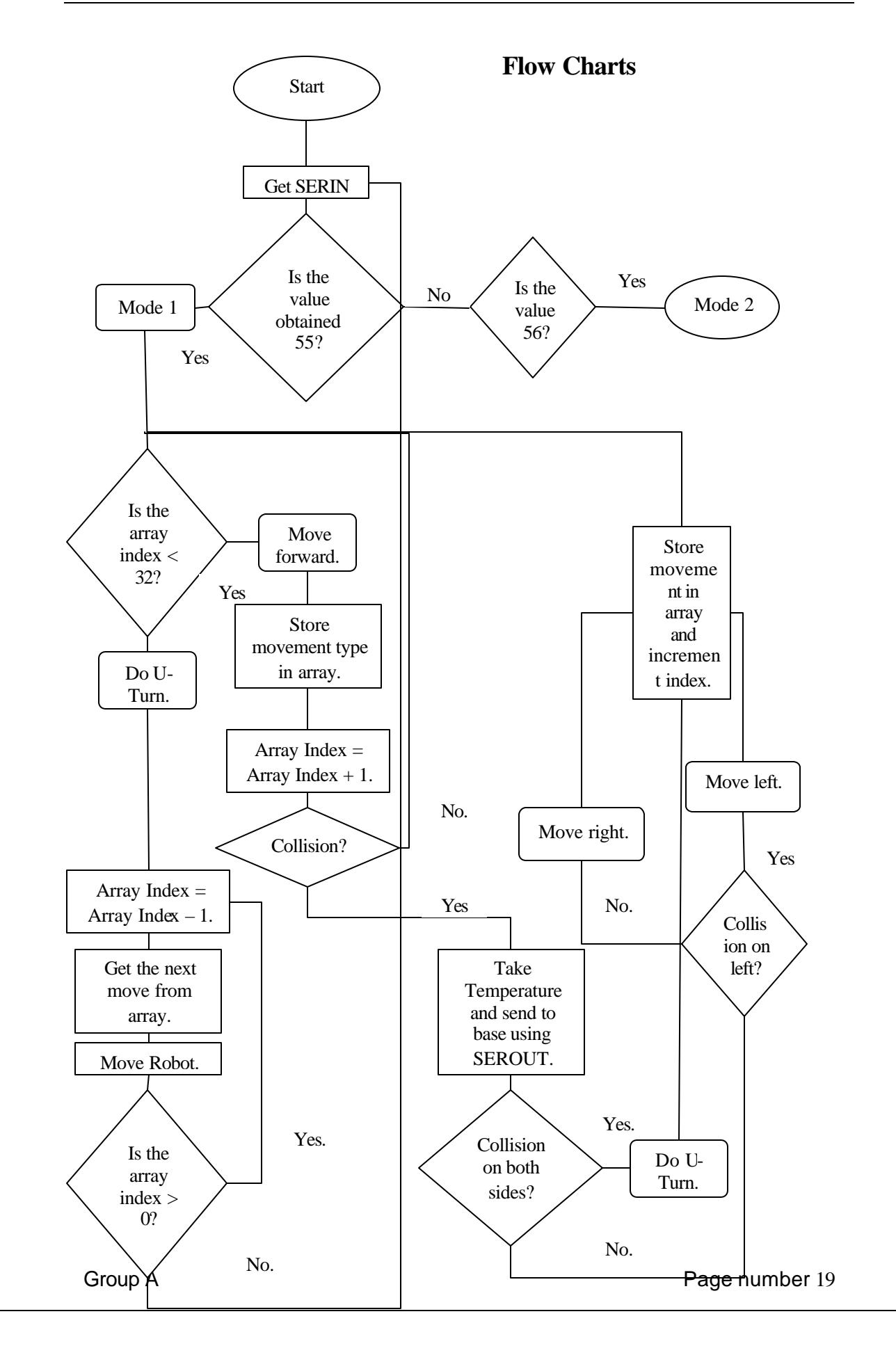

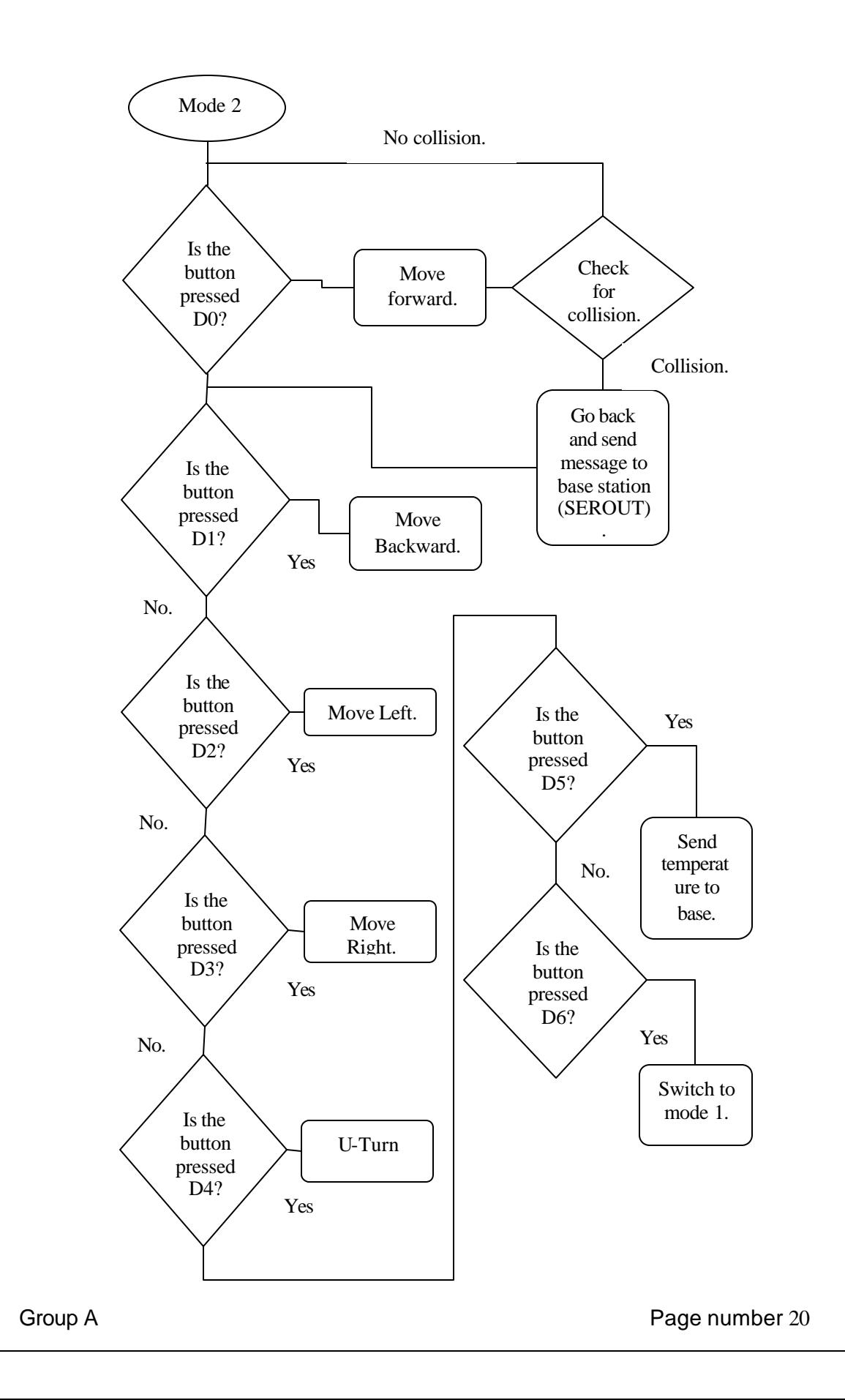

#### **Source Code**

This is the source code for the base station controlling the mobot.

'{\$STAMP BS2} 'STAMP directive ( a BS2) sw1 var byte 'variables for the various switches sw2 var byte sw3 var byte sw4 var byte sw5 var byte sw6 var byte sw7 var byte sw8 var byte ' THIS VARIABLEIS USED IN THE SERIN '\_\_\_\_\_\_\_\_\_\_\_\_\_\_\_\_\_\_\_\_\_\_\_\_\_\_\_\_\_\_\_\_\_\_\_\_\_\_\_\_\_\_\_\_\_\_\_\_\_\_\_\_\_\_\_\_\_\_\_\_\_\_\_\_\_' Msg var word 'variable used to store data received from serin temp VAR Word 'used to store temperature value dist Var byte F var byte 'labels for moving in different directions, F = front B var byte R var byte L var byte ans VAR Byte 'bunch of flags , acts as flow control between the serins FLAG1 VAR BYTE I var byte 'loop variable , used for the for statement width VAR nib ' for passing data into the LCd '\_\_\_\_\_\_\_\_\_\_\_\_\_\_\_\_\_\_\_\_\_\_\_\_\_\_\_\_\_LCD vars\_\_\_\_\_\_\_\_\_\_\_\_\_\_\_\_\_\_\_\_\_\_\_\_\_\_\_\_\_\_\_\_\_\_\_\_\_ E CON 11 ' LCD Enable pin (1 = enabled) RS CON 10 ' Register Select (1 = char) LCDddir VAR DirD ' port direction<br>LCDout VAR OutD ' 4-bit LCD data LCDout VAR OutD ' 4-bit LCD data out<br>
LCDin VAR InD ' 4-bit LCD data in VAR InD ' 4-bit LCD data in ClrLCD CON \$01 ' clear the LCD<br>DDRam CON \$80 ' Display Data ! CON \$80 ' Display Data RAM control char VAR Byte ' character sent to LCD index VAR Byte ' loop counter Flag VAR Byte '\_\_\_\_\_\_\_\_\_\_\_\_\_\_\_\_\_\_\_\_\_\_\_\_\_\_\_\_\_\_\_\_\_\_\_\_\_\_\_\_\_\_\_\_\_\_\_\_\_\_\_\_\_\_\_\_\_\_\_\_\_\_\_\_\_\_\_\_\_\_\_\_ ' the variables used for the various subroutines and functions are initalized, the LCD is warmed up here' Initialize:  $temp = 0$  $dist = 0$  $F=0$  $L=0$  $B=0$  $R=0$ ans  $= 0$ DirH = %11111100 ' setup pins for LCD

GOSUB LCDinit  $\begin{array}{ccc} 1 & \text{initialize LCD} & \text{for 4-bit mode} \\ - & \text{clear the LCD} & \text{if } 1 \end{array}$ ' clear the LCD GOSUB LCDcommand<br>FOR index = 0 TO 6 ' create display in default mode LOOKUP index,["Welcome"],char GOSUB LCDwrite NEXT '\_\_\_\_\_\_\_\_\_\_\_\_\_\_\_\_\_\_\_\_\_\_\_\_\_\_\_\_\_\_\_\_\_\_\_\_\_\_\_\_\_\_\_\_\_\_\_\_\_\_\_\_\_\_\_\_\_\_\_\_\_\_ Main: BUTTON 1, 0, 1, 1, sw1, 1, butt1 ' 5 buttons to move fwd, bck,rt and lft and uturn ' BUTTON 2, 0, 1, 1, sw2, 1, butt2 ' when each button is pressed a function is called that sets a flag' BUTTON 3, 0, 1, 1, sw3, 1, butt3 BUTTON 4, 0, 1, 1, sw4, 1, butt4 BUTTON 5, 0, 1, 1, sw5, 1, butt5 BUTTON 7, 0, 1, 1, sw6, 1, butt6 BUTTON 8, 0, 1, 1, sw7, 1, butt7 BUTTON 9, 0, 1, 1, sw8, 1, butt8 If(Flag1=7) THEN mode1 If(Flag1=8) THEN mode2 If(Flag=1) and (flag1 = 0) THEN Fwd 'here depeding on the flag sends a serout If(Flag=2) and (flag1 = 0) THEN Bwd 'to the mobot to do something ' If(Flag=3) and (flag1 = 0) THEN Left If(Flag=4) and (flag1 = 0) THEN Right If(Flag=5) and (flag1 = 0) THEN uturn If(ans = 1) THEN Call\_Serin 'serin coming in for the IR from the mobot ' If Msg = "4" THEN coll ' MSg = 4 indicates collision Goto main '\_\_\_\_\_\_\_\_\_\_\_\_\_\_\_\_\_\_\_\_\_\_\_\_\_\_\_\_\_\_\_\_\_\_\_\_\_\_\_\_\_\_\_\_\_\_\_\_\_\_\_\_\_\_\_\_\_\_\_\_\_\_\_\_\_\_\_\_\_\_\_\_\_' ' this function is activated when msg = 4, used for the IR signal ' coll:  $F=0$  $B=0$  $L=0$  $R=0$ char = DDRam ' show address at position 5 GOSUB LCDcommand width =  $15$ <br>FOR index = 0 TO width ' create display in default mode LOOKUP index,["Collision "],char GOSUB LCDwrite NEXT Goto Main

```
' it is the default handshake message between the mobot and the base at the 
end of any action '
Call_Serin:
     ans = 0 ' ans is the flag that controls the function , function 
is polled and called only when any 
       Serin 6, 813, [Msg] ' buton is pressed 
      debug msg
Goto main
' below are the various function for the robot based on the button pressed 
from butt1 to butt8
 has serouts and sets the flag up for the serin (IR) '
butt1:
      SEROUT 0, 16780, ["1"] ' Send the greeting.
     Flag=1
     ans = 1Goto Main
butt2:
      SEROUT 0, 16780, ["2"] ' Send the greeting.
     Flag=2
     ans = 1Goto Main
butt3:
      SEROUT 0, 16780, ["3"] ' Send the greeting.
      Flag=3
      ans = 1Goto Main
butt4:
      SEROUT 0, 16780, ["4"] ' Send the greeting.
     Flag=4
     ans = 1Goto Main
butt5:
      SEROUT 0, 16780, ["5"] ' Send the greeting.
      Flag=5
      ans = 1Goto Main
butt6:
      SEROUT 0, 16780, ["6"] ' Send request to measure temperature.
      'Flag=6
      'ans = 1 serin 6, 813, [Msg]
     goto disp_temp
butt7:
      SEROUT 0, 16780, ["7"] ' Send request to measure temperature.
      Flag1 = 7goto main
butt8:
      SEROUT 0, 16780, ["8"] ' Send request to measure temperature.
     Flag1 = 8goto main
```

```
' from here omn all messages are displayed depending on button pressed, 
message is fwd, bk etc.. with units moved '
Fwd:
     char = DDRam ' show address at position 5
     GOSUB LCDcommand
     F = F + 4B=0L=0R=0temp = F
     width = 4<br>FOR index = (width - 1) TO 0
                                      ' display digits left to right
           char = (temp DIG index) + 48 ' convert digit to ASCII
                                      ' put digit in display
     NEXT
     FOR index = (width-1) TO (width +10)LOOKUP index,[" cm Forward "],char
          GOSUB LCDwrite
     NEXT
     Flag = 0Goto Main
Bwd:
 char = DDRam ' show address at position 5
  GOSUB LCDcommand
     F=0B=B + 4L=0R=0temp = B
     width = 4FOR index = (width - 1) TO 0 ' display digits left to right
           char = (temp DIG index) + 48 ' convert digit to ASCII
           GOSUB LCDwrite ' put digit in display
     NEXT
     FOR index = (width-1) TO (width +10)<br>LOOKUP index, [" cm Backward
                          cm Backward"],char
           GOSUB LCDwrite
     NEXT
     Flag = 0Goto main
Left:
     char = DDRam ' show address at position 5
     GOSUB LCDcommand
     F=0B=0L = L + 30R=0temp = L
     width = 4<br>FOR index = (width - 1) TO 0
                                      ' display digits left to right
          char = (temp DIG index) + 48 ' convert digit to ASCII
          GOSUB LCDwrite ' put digit in display
     NEXT
```

```
FOR index = (width-1) TO (width +10)LOOKUP index,[" Deg Left "],char
            GOSUB LCDwrite
      NEXT
      Flag = 0Goto Main
Right:<br>char = DDRam
                                    ' show address at position 5
      GOSUB LCDcommand
      F=0B=0L=0R = R + 30temp = R
      width = 4<br>FOR index = (width - 1) TO 0
                                          ' display digits left to right
            char = (temp DIG index) + 48 ' convert digit to ASCII
            GOSUB LCDwrite ' put digit in display
      NEXT
      FOR index = (width-1) TO (width +10)<br>LOOKUP index, [" Deg Right
                              Deg Right "],char
            GOSUB LCDwrite
      NEXT
      Flag = 0Goto Main
Mode1:
      char = DDRam ' show address at position 5
      GOSUB LCDcommand<br>FOR index = 0 TO 15
                                            ' create display in default mode<br>"], char
            LOOKUP index, [" Model
            GOSUB LCDwrite
      NEXT
      Flag1 = 0serin 6, 813, [Msg]
      goto disp_temp
Goto Main
' the display message for the toggle between the two modes
Mode2:<br>char = DDRam
                                            ' show address at position 5
      GOSUB LCDcommand<br>FOR index = 0 TO 15
                                            ' create display in default mode
            LOOKUP index,[" Mode2 "],char
            GOSUB LCDwrite
      NEXT
     Flag1 = 0Goto Main
uturn:<br>char = ClrLCD
                                                  ' clear the LCD
      GOSUB LCDcommand<br>FOR index = 0 TO 5
                                           ' create display in default mode
            LOOKUP index,["U-TURN"],char
            GOSUB LCDwrite
      NEXT
      temp=0
```
Mechatronics Temperature Sensing Robot

 $Flag = 0$ Goto Main ' for displaying the temperature sent in from the mobot disp\_temp: char = ClrLCD GOSUB LCDcommand width  $= 4$ FOR index = (width - 1) TO 0  $\qquad$  ' display digits left to right char = (Msg DIG index) + 48 ' convert digit to ASCII ' put digit in display NEXT FOR index = (width-1) TO (width +10) ' create display in default mode LOOKUP index,[" Deg Celsius "],char GOSUB LCDwrite NEXT Goto Main ' end of all messages , LCD function here on '  $\textcolor{red}{\textbf{L}}$   $\textcolor{red}{\textbf{L}}$   $\textcolor{red}{\textbf{L}}$   $\textcolor{red}{\textbf{L}}$   $\textcolor{red}{\textbf{L}}$   $\textcolor{red}{\textbf{L}}$   $\textcolor{red}{\textbf{L}}$   $\textcolor{red}{\textbf{L}}$   $\textcolor{red}{\textbf{L}}$   $\textcolor{red}{\textbf{L}}$   $\textcolor{red}{\textbf{L}}$   $\textcolor{red}{\textbf{L}}$   $\textcolor{red}{\textbf{L}}$   $\textcolor{red}{\textbf{L}}$   $\textcolor{red}{\textbf{$ LCDinit:<br>PAUSE 500 Pause the LCD settle<br>Pause 500 settle<br>Pause 500 settle  $LCDout=$   $$0011$  PULSOUT E,1 PAUSE 5 PULSOUT E,1 PULSOUT E,1 LCDout = %0010 ' 4-bit mode PULSOUT E,1 char = %00001100 ' disp on, crsr off, blink off GOSUB LCDcommand char = %00000110 ' inc crsr, no disp shift GOSUB LCDcommand RETURN '\_\_\_\_\_\_\_\_\_\_\_\_\_\_\_\_ 'LCDcommand: LOW RS ' enter command mode LCDwrite: LCDout = char.HighNib ' output high nibble PULSOUT E,1 <br>
LCDout = char.LowNib <br>
' output low nibble  $LCDout = char.LowNib$  PULSOUT E,1 ' return to character mode RETURN '\_\_\_\_\_\_\_\_\_\_\_\_\_\_\_\_\_\_\_\_\_\_\_\_\_\_\_\_\_\_\_\_\_\_\_\_\_\_\_\_\_\_\_\_\_\_\_\_\_\_\_\_\_\_\_\_\_\_\_\_\_\_\_\_\_\_\_\_\_\_\_\_\_\_\_\_\_\_\_\_\_\_\_\_\_\_\_\_' '{\$STAMP BS2} 'STAMP directive ( a BS2) '-------------------------------Variable declaration----------------------- ---------------' 'Value gets in SERIN from Base-Station pulse\_count var byte 'used in FOR-NEXT loop<br>MoveType var nib(32) 'Array created for  $MoverType$  var  $nib(32)$ 'keeping track of the 'movements of robot and 'back-traversing of robot ' in the same path

Mechatronics Temperature Sensing Robot

flag var byte 'Checks whether the Robot should 'move in increment or decrement 'of index index var byte 'keeps track of the position in an 'array '-----------------------Variables for temperature sensor------------------ ----------' DQ CON 4 ' DS1620.1 (data I/O)<br>Clock CON 5 ' DS1620.2 CON 5 Reset CON 6 ' DS1620.3 RdTmp CON \$AA ' read temperature WrHi CON \$01 ' write TH (high temp) WrLo CON \$02 ' write TL (low temp) RdHi CON \$A1 ' read TH RdLo CON \$A2 StartC CON \$EE ' start conversion<br>StopC CON \$22 ' stop conversion StopC CON \$22 ' stop conversion WrCfg CON \$0C ' write config register RdCfg CON \$AC ' read config register tempIn VAR Word ' raw temperature<br>sign V AR tempIn.Bit8 ' 1 = negative te  $\prime$  1 = negative temperature tSign VAR Bit tempC VAR byte ' Celsius '------------------------------Variables for IR -------------------------- ------------------' left\_IR\_det var bit ' Two bit variables for saving IR<br>right\_IR\_det var bit ' detector output values.3 ' detector output values.3 '----------------------------------------- Initialization ----------------- ----------------------' index=1 flag=0 output 15 ' signals to function as outputs for IR 1 output 3 ' signals to function as outputs for IR 2 low 12  $\qquad$  ' pin used for Servo left wheel low 13  $\hspace{1cm}$  ' pin used for Servo right wheel '------------------------Initial code for Temperature sensor--------------- ----------' HIGH Reset ' alert the DS1620 SHIFTOUT DQ, Clock, LSBFirst, [WrCfg, %10] ' use with CPU, free-run LOW Reset PAUSE 10 HIGH Reset SHIFTOUT DQ, Clock, LSBFirst, [StartC] ' start conversions LOW Reset '---------------------------------Initialization Ends------------------' '----------------------Main program starts-------------------------' main: Serin 0,16780,[get] debug ? get if (get=55) THEN main1 if (get=56) THEN main2 goto main '----------------------------------Main Ends------------------------------' '------------CODE :REMOTE CONTROL MODE2 STARTS-------------------' main2:

```
if (get=49) THEN forwardNew 'Robot moves forward
if (get=50) THEN backwardNew 'Robot moves forward
if (get=51) THEN left_turnNew
if (get=52) THEN right_turnNew 'Robot moves forward
if (get=53) THEN u_turnNew 'Robot moves forward
if (get=54) THEN Get_Temperature2 'Sensor DS1620 records
                                  'temperature
if (get=55) THEN main1 'changes the mode to mode1
' this is the primary comm lop, when any button is presed and the action 
'executed, the signal is sent out in a loop so that IR serin of the base 
receives it '
FOR pulse_count = 0 TO 50
     SEROUT 1,17197,["2"] ' Send the greeting.
NEXT
' this for the RF comm 
SERIN 0,16780,[get] ' based on incoming signal flag is set
                                   'based on flag, mobot moves '
debug ? get
goto main2
'-----------------------REMOTE CONTROL MODE ENDS----------------'
'-----------------CODE: AUTONOMOUS MODE1 STARTS---------------'
main1:
if(flag=1) THEN GoBack
Gosub Forward
goto main1
Goback:
      index = index - 1
     if(index=0) THEN come
     if MoveType(index) = 1 then forward2 
      if MoveType(index) = 5 then backward2
      if MoveType(index) = 2 then right_turn2
      if MoveType(index) = 3 then left_turn2
      'NOTE: left turn and right turn values are interchanged
      'Since the robot should behave diffrently while coming
      if MoveType(index) = 4 then u_turn2
GOTO Main1
come:
     flag=0
     PAUSE 5000
      for pulse_count = 0 to 54
           pulsout 12, 1000
           pulsout 13, 920
           pause 20
     next
goto Main
go:
     flag=1
     PAUSE 2000
     for pulse_count = 0 to 54
           pulsout 12, 1000
           pulsout 13, 920
           pause 20
     next
```
GOSUB Get\_Temperature1 goto Main1 Forward:  $\qquad \qquad$  If no detect, one forward pulse. debug ? MoveType(index), ? index if (index=32) THEN go freqout 15, 1, 38500 ' Send freqout signal - left IRLED.<br>left\_IR\_det = in14 ' Store IR detector output in RAM. freqout 3, 1, 38500 The Prepeat for the right IR pair. right\_IR\_det = in2 if left\_IR\_det = 0 then right\_turn 'takes LEFT on RIGHT-IR-DET if right\_IR\_det = 0 then Left\_turn 'takes RIGHT on LEFT-IR-DET for pulse\_count = 1 to 20 pulsout 12, 500 pulsout 13, 920 pause 20 next<br>get = 0 ' flag for communication MoveType(index) = 1 index = index + 1 goto Main1 left\_turn:  $\qquad \qquad$  ' Left turn routine. for pulse\_count = 0 to 9 pulsout 12, 500 pulsout 13, 580 pause 20 next  $qet = 0$ MoveType(index) = 2  $index = index + 1$ goto Main1 right\_turn:  $\qquad \qquad$  ' Right turn routine. for pulse\_count = 0 to 9 pulsout 12, 1000 pulsout 13, 920 pause 20 next  $get = 0$ MoveType(index) = 3  $index = index + 1$ goto Main1 u turn:  $'$  U-turn routine. for pulse\_count = 0 to 54 pulsout 12, 1000 pulsout 13, 920 pause 20 next  $qet = 0$ MoveType(index) = 4  $index = index + 1$ goto Main1 backward: ' Used by each navigation routine for pulse\_count = 1 to 10

pulsout 12, 1000 pulsout 13, 580 pause 20 next  $get = 0$ MoveType(index) = 5  $index = index + 1$ goto Main1 ' \*\*\*\*\*\*\*\*\*\*\*\*\*\*\*\*\*\*\*\*\*\*\*\*\*\*\*\*\*\*\*\*\*\*\*\*\*\*\*\*\*\*\*\*\*\*\*\*\*\*\*\*\*\* ' forward2:  $\qquad \qquad$  ' If no detect, one forward pulse. for pulse\_count = 1 to 20 pulsout 12, 500 pulsout 13, 920 pause 20 next goto Main1 ' Check again. left\_turn2:  $\qquad \qquad$  ' Left turn routine. for pulse\_count = 0 to 9 pulsout 12, 500 pulsout 13, 580 pause 20 next goto Main1 right\_turn2: ' Right turn routine. for pulse\_count = 0 to 9 pulsout 12, 1000 pulsout 13, 920 pause 20 next goto Main1 u turn2:  $\qquad \qquad$  ' U-turn routine. for pulse\_count = 0 to 54 pulsout 12, 1000 pulsout 13, 920 pause 20 next goto Main1 backward2: ' Used by each navigation routine . for pulse\_count = 1 to 20 pulsout 12, 1000 pulsout 13, 580 pause 20 next goto Main1 '------- Function to drive the DS 1620 temperature sensor-----------------' Get\_Temperature1: HIGH Reset<br>SHIFTOUT DQ, Clock, LSBFIRST, [RdTmp]  $\prime$  give command to read temp SHIFTOUT DQ, Clock, LSBFIRST, [RdTmp] ' give comman<br>SHIFTIN DQ, Clock, LSBPRE, [tempIn\9] ' read it in SHIFTIN DQ, Clock, LSBPRE, [tempIn\9]<br>LOW Reset ' release the DS1620 tSign = sign<br>tempIn = tempIn / 2 <br>' round to whole ' round to whole degrees IF (tSign = 0) THEN No\_Neg1

Group A **Community** Contract Community Contract Community Contract Community Community Contract Community Community Community Community Community Community Community Community Community Community Community Community Commun

```
Mechatronics Temperature Sensing Robot
```

```
tempIn = tempIn | $FF00 ' extend sign bits for 
negative
No_Neg1:
     tempC = tempIn ' save Celsius value
     tempIn = tempIn */ $01CC The limit of the multiply by 1.8
     IF (tSign = 0) THEN No_Neg2 ' if negative, extend sign
     tempIn = tempIn | $FF00
No_Neg2:
     tempIn = tempIn + 32 \cdot ' finish C -> F conversion<br>
'tempF = tempIn ' save Fahrenheit value
                                           ' save Fahrenheit value
     FOR pulse_count = 0 TO 50<br>SEROUT 1,17197, [tempC]
                                    ' Send the temperature.
     NEXT
     Debug "TempC = ", dec tempC, cr
     get = 0Goto Main1
'-----------------------------functions used in MAIN 2/ MODE 2-------------
---------------------------'
' when collison occurs this spl flag is set and a different message is 
passed to the IR 
'on the base from here on the functions to the servo for movement '
forwardNew: \qquad \qquad ' If no detect, one forward
pulse.
     for pulse_count = 1 to 20
     freqout 15, 1, 38500 Send freqout signal - left
IRLED.
     left_IR_det = in14 \qquad ' Store IR detector output in
RAM.
     freqout 3, 1, 38500 The Prepeat for the right IR pair.
     right_IR_det = in2
     if left_IR_det = 0 then collision
     if right_IR_det = 0 then collision
     pulsout 12, 500
     pulsout 13, 920
     pause 20 
     next 
     get = 0 ' flag for comm
goto main2 ' Check again.
left_turnNew: ' Left turn routine.
     for pulse_count = 0 to 9
          pulsout 12, 500
          pulsout 13, 580
          pause 20
     next
qet = 0goto main2
right_turnNew: ' Right turn routine.
     for pulse_count = 0 to 9
          pulsout 12, 1000
          pulsout 13, 920
          pause 20
     next
qet = 0
```

```
goto main2
u_turnNew: \qquad \qquad U-turn routine.
      for pulse_count = 0 to 54
            pulsout 12, 1000
            pulsout 13, 920
            pause 20
     next
qet = 0goto main2
backwardNew: ' Used by each navigation routine 
.
      for pulse_count = 1 to 20 
            pulsout 12, 1000 
            pulsout 13, 580
            pause 20 
      next
qet = 0goto main2
' this backward is called when a collision is detected, usually for moving 
back the previous function '
backwardNew1: ' Used by each navigation routine 
.
      for pulse_count = 1 to 10
            pulsout 12, 1000 
            pulsout 13, 605
            pause 20 
      next
qet = 0GOTO Main2
collision:
     FOR Pulse_count = 0 TO 50
           SEROUT 1, 17197, ["4"] ' Send the greeting.
      NEXT
      Gosub BackwardNew1
Goto Main2
'Return
' Function to drive the DS 1620 temperature sensor.
Get_Temperature2:
      HIGH Reset ' alert the DS1620
      SHIFTOUT DQ, Clock, LSBFIRST, [RdTmp] ' give command to read temp
      SHIFTIN DQ, Clock, LSBPRE, [tempIn\9] \ read it in
      LOW Reset ' release the DS1620
      tSign = sign<br>tempIn = tempIn / 2 (1) \frac{1}{2} / 2 (1) \frac{1}{2} (1) \frac{1}{2} (1) \frac{1}{2} (1) \frac{1}{2} (1) \frac{1}{2} (1) \frac{1}{2} (1) \frac{1}{2} (1) \frac{1}{2} (1) \frac{1}{2} (1) \frac{1}{2} (1) \frac{1}{2} (1) \frac{1}{2} (1)
                                                  ' round to whole degrees
      IF (tSign = 0) THEN No_Neg11
      tempIn = tempIn | $FF00 ' extend sign bits for 
negative
No_Neg11:<br>tempC = tempIn
                                                 ' save Celsius value<br>' multiply by 1.8
      tempIn = tempIn * / $01CCIF (tSign = 0) THEN No_Neg21 ' if negative, extend sign
bits
      tempIn = tempIn |$FF00
```
# MAE 576<br>Mechatronics

No\_Neg21:<br>tempIn = tempIn + 32 tempIn = tempIn + 32  $\cdot$  ' finish C -> F conversion<br>
'tempF = tempIn ' save Fahrenheit value ' save Fahrenheit value FOR pulse\_count = 0 TO 50 SEROUT 1,17197, [tempC] SEROUT 1,17197, [tempC] NEXT Debug "TempC = ", dec tempC, cr  $qet = 0$ Goto Main2

' ------------------------------------- End of all Programs -----------------------------------------------'

### **Circuit Diagrams**

Base Station Circuit

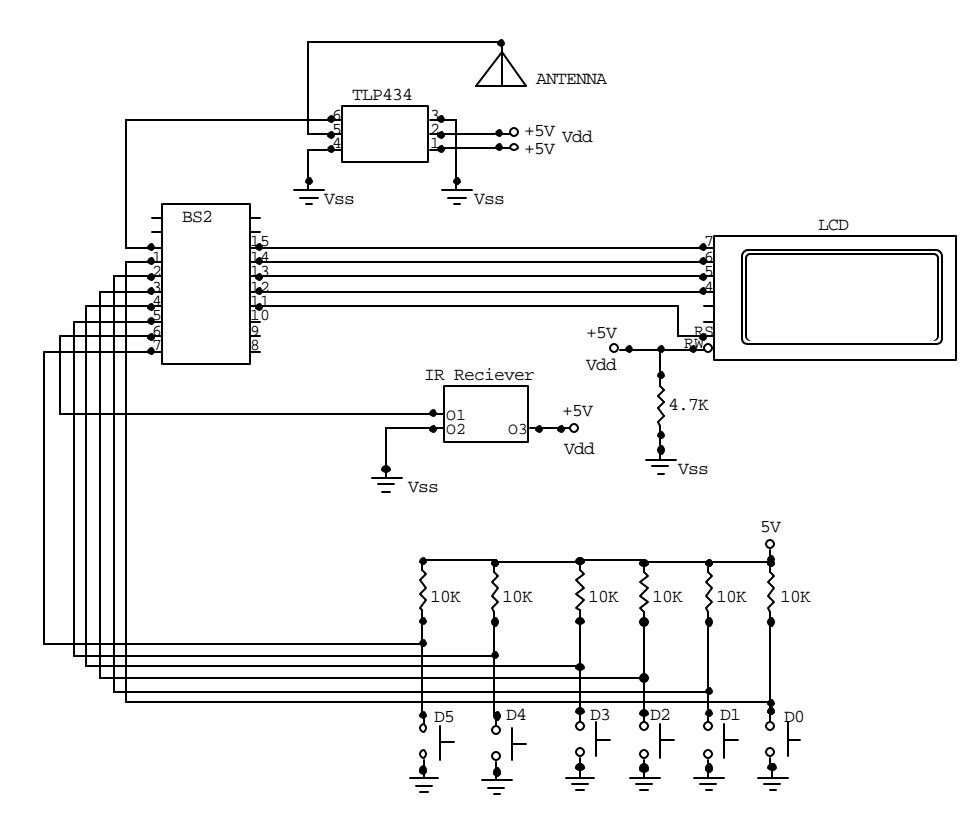

Mobot Circuit

# MAE 576<br>Mechatronics

Temperature Sensing Robot

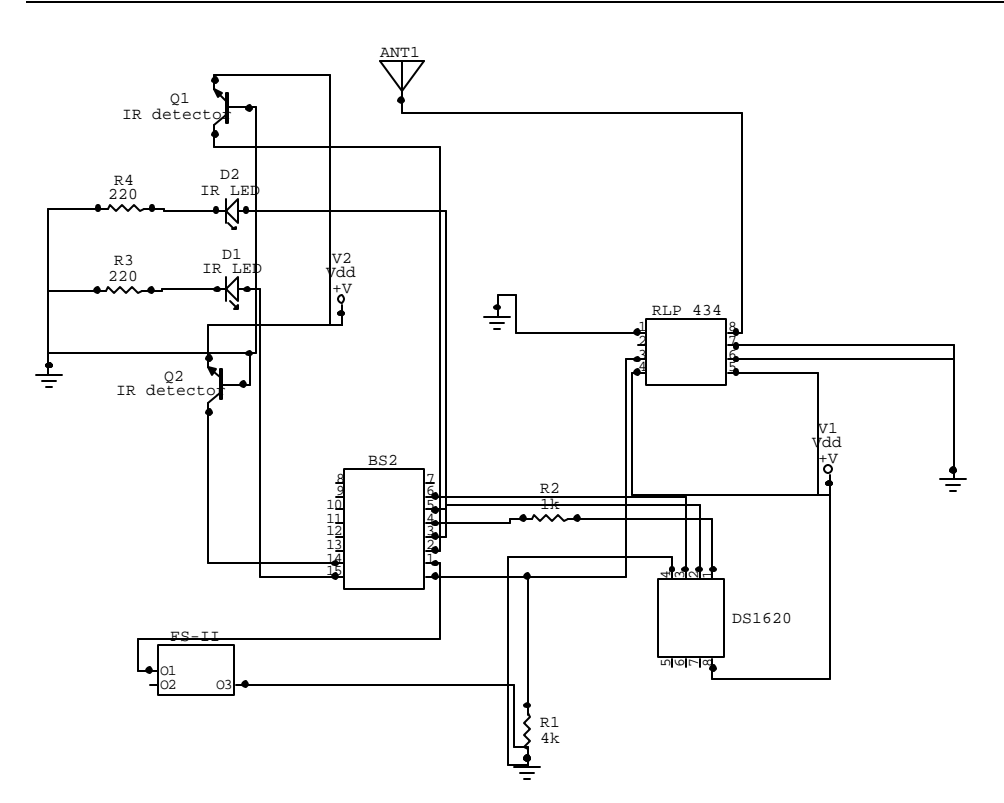